# **bet365q**

- 1. bet365q
- 2. bet365q :planilha de jogos virtuais bet365 grátis
- 3. bet365q :jogos de caça moedas

# **bet365q**

#### Resumo:

**bet365q : Bem-vindo ao mundo emocionante de mka.arq.br! Inscreva-se agora e ganhe um bônus de boas-vindas!** 

#### contente:

sa zona com restrição é entrando em bet365q contato. o suporte ao cliente na bet365! esmo que você não tenha ideia do motivo pelo quais A minha Conta Foi restringida - Você ainda deve entrarem{K 0] contacto como apoio no consumidor para ter uma ideiaspara e saabri-la De volta: Bet 364 Casa Restrita – Porque ela Con Be três66 está rebloquiada? eardership ng : inbe Se ele optar por sacar todas suas apostar este valor Sim, com uma VPN no seu dispositivo. você pode apostar na bet365 Sportsbook de qualquer lugar - mesmo se Você estiver em bet365q um país que está bloqueado para usar a ebe 4! Instale essa top VaNP é "BE3,60 No dispositivos ou envie Seu endereço IP Para Um l do Reino Unido), então ele estará pronto pra começar à arriscarar!" Melhores vNs da t36 até{ k 0); 2024: como uso Iphone600 por [K1] Brasil / CybernewS-Neweesse; Como o Passo 2 : Faça login Na bet365q conta (eth3)67). Quando acessara diet três66de Qualquer ugaresem |ks0)| 21 24

Works 100% safetydetetive, : blog. Acessar a conta da betWeek em k0} bet365q qualquer local de{K 0); 2024workes 50% ppt-securetieDetectorives e o o -be365

# **bet365q :planilha de jogos virtuais bet365 grátis**

#### **Preguntas:**

1. ¿Cuál es el máximo de ganancias en la categoría "Torneio - Vencedores Finais"?

- 2. ¿Cuál es el máximo de ganancias en la categoría "Encontro Vencedor"?
- 3. ¿Cuál es el máximo de ganancias en todos los demás mercados listados?

#### **Respuestas:**

- 1. 100.000
- 2. 100.000
- 3. 25.000

**Para ganar, responda correctamente a dos preguntas sobre la primera parte de eventos seleccionados y, si acierta en las mismas, podrá responder a más dos preguntas sobre la segunda parte, antes de que esta comience. Si responde correctamente a cuatro preguntas, ganará Apostas Grtis.**

#### **Para activar el bono de bienvenida:**

- 1. Ingrese el código de bono bet365 MEU365.
- 2. Navegue en la sección de Deportes y escoja la modalidad y el evento en el cual desea apostar.
- 3. Elija el tipo de apuesta, ingrese el valor que desea apostar y confirme.

#### **Para retirar el bono bet365:**

1. No puede retirar su crédito de apuesta en bet365, solo los ganancias provenientes de él.

2. Asegúrese de haber cumplido con todos los requisitos de apuestas, como rollover y odds mínimas.

3. La bet365 solicita que sus clientes realicen la verificación de identidad.

# **bet365q**

No Brasil, o programa de reality show mais popular é o Big Brother Brasil (BBB). Muitas pessoas não só assistem ao programa, mas também apuestam nos participantes. Neste artigo, discutiremos como realizar apostas no BBB com as principais casas de apostas, especialmente a Bet365.

### **bet365q**

O Big Brother Brasil é um programa competitivo de longa data no qual os participantes vivem em bet365q uma casa especialmente construída e são monitorados 24 horas por dia. Cada semana, um participante é eliminado com base nas votações do público. As pessoas seguem de perto o reality show e querem aproveitar suas experiências assistindo e participando ao mesmo tempo.

#### **Como realizar apostas no BBB na Bet365?**

Para realizar apostas no BBB na Bet365, é necessário ter uma conta ativa na casa de apostas. Após efetuar o cadastro, basta selecionar "Entretenimento" no menu lateral e procurar por "Brasil". Na Bet365, os mercados de apostas incluem o vencedor do BBB, os eliminados de cada semana e muito mais.

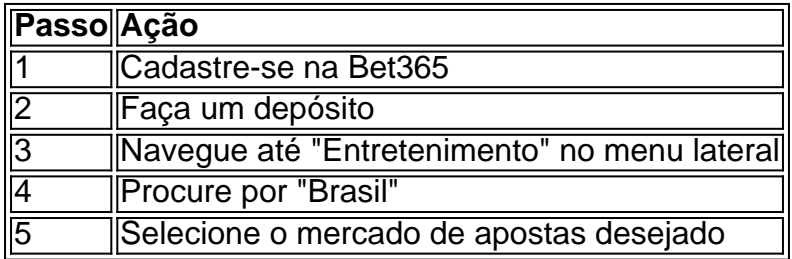

### **Outras casas de apostas para o Big Brother Brasil**

Embora a Bet365 seja uma excelente opção, existem outras casas de apostas online populares no Brasil que oferecem mercados de apostas para o BBB:

- Betano
- Dafabet
- 22Bet

### **Resumo**

O Big Brother Brasil é uma experiência emocionante e competitiva, e realizar apostas no reality show pode ser uma maneira emocionante de se envolver ainda mais. As principais casas de apostas oferecem mercados de apostas e recursos úteis para aumentar as chances de ganhar.

# **bet365q :jogos de caça moedas**

### **Turquia: Cinco livros para entender os seus primeiros 100 anos**

A Turquia é uma nação que gosta 2 de contar histórias - bet365q longas conversas bet365q cafés, bet365q canções e epopeias, e sim, também na impressão. A medida 2 que a Turquia passa seu centenário, aqui estão cinco dos melhores livros para entender os primeiros 100 anos do país. 2

Lembrando-se de bet365q infância, Orga lembra de comer melão, gelado, bet365q prata quando ele ouviu 2 os tambores de guerra - aqueles que anunciaram, bet365q todos os lugares de Istambul, que a primeira guerra mundial havia 2 começado. Para ele e outros na Turquia, quase uma década de violência se seguiu. Este memorial captura os anos de 2 fundação da República Turca e a dor de quem a viveu, enquanto Orga descreve a descida da bet365q rica família 2 otomana para a pobreza e a humilhação. Está intimamente e belamente escrito, mas certifique-se de ler o epílogo para o 2 twisto sobre quem o autor realmente era ...

Ambientado no início da república istambul, o 2 romance de Tanpinar foi um pioneiro na sátira da política da Turquia - ou seja, o projeto de modernizar a 2 nação, com reformas ao mesmo tempo liberadoras e opressivas. O livro segue a instituição epônima enquanto tenta garantir que todos 2 os seus cidadãos e seus relógios estejam mantidos no tempo certo. Às vezes brincalhão e absurdo, sob a prosa de 2 Tanpinar há um profundo amor pela cidade. "A noite se desenrolou como uma fita", ele escreve, descrevendo os pôr-do-sol de 2 Istambul, "cujas cores corriam do vinho escuro ao dourado."

### **Os Poemas de Nazim Hikmet, 2 traduzidos por Randy Blasing e Mutlu Konuk**

O poeta turco mais querido e mais legal, 2 Hikmet foi um comunista preso na Turquia e exilado para Moscou, cujo trabalho foi banido oficialmente no país de seu 2 nascimento por anos. A poesia dele é conhecida pela bet365q escala humana, pelas histórias de pessoas comuns contadas bet365q turco 2 cotidiano (e traduzidas maravilhosamente aqui). E embora ele fosse uma figura política, ele era um romântico acima de tudo. 2

### **Querida morte vergonhosa por Latife Tekin**

Talvez a mudança definitiva 2 na Turquia ao longo de bet365q segunda metade do século possa ser resumida por um fato: bet365q 1950, a população 2 de Istambul era de cerca de um milhão; hoje, ele está bet365q 16 milhões. Centrado bet365q uma jovem garota chamada 2 Dirmit e bet365q família, o romance de Tekin foi um dos primeiros a dar voz aos milhões que vieram da 2 aldeia para a cidade. Magical realista bet365q estilo, o livro paga respeito aos que eles trouxeram com eles também - 2 um mundo de anjos e djinn, personagens que Tekin trata como tão reais quanto Dirmit, bet365q família e o resto. 2

Em 2024, o escritor Altan foi preso e enviado para a prisão, junto com seu 2 irmão e dezenas de milhares de outros - as vítimas das piores da Turquia após bet365q tentativa fracassada de golpe. 2 No entanto, Altan ainda queria escrever. E então, ao longo de um período de sete meses, ele contrabandeou notas manuscritas 2 para seus advogados, gradativamente colocando

Author: mka.arq.br Subject: bet365q Keywords: bet365q Update: 2024/7/19 7:21:27